## A Readers Guide to x86 Assembly

1

# Purpose and Caveats

- This guide should give you enough background to read and understand (most) of the 64bit x86 assembly that gcc is likely to produce.
- x86 is a poorly-designed ISA. It's a mess, but it is the most widely used ISA in the world today.
	- It breaks almost every rule of good ISA design
	- Just because it is popular does not mean it's good
	- Intel and AMD have managed to engineer (at considerable cost) their CPUs so that this ugliness has relatively little impact on their processors' design (more on this later)
- There's a nice example here
	- http://en.wikibooks.org/wiki/X86 Assembly/GAS Syntax

# Registers

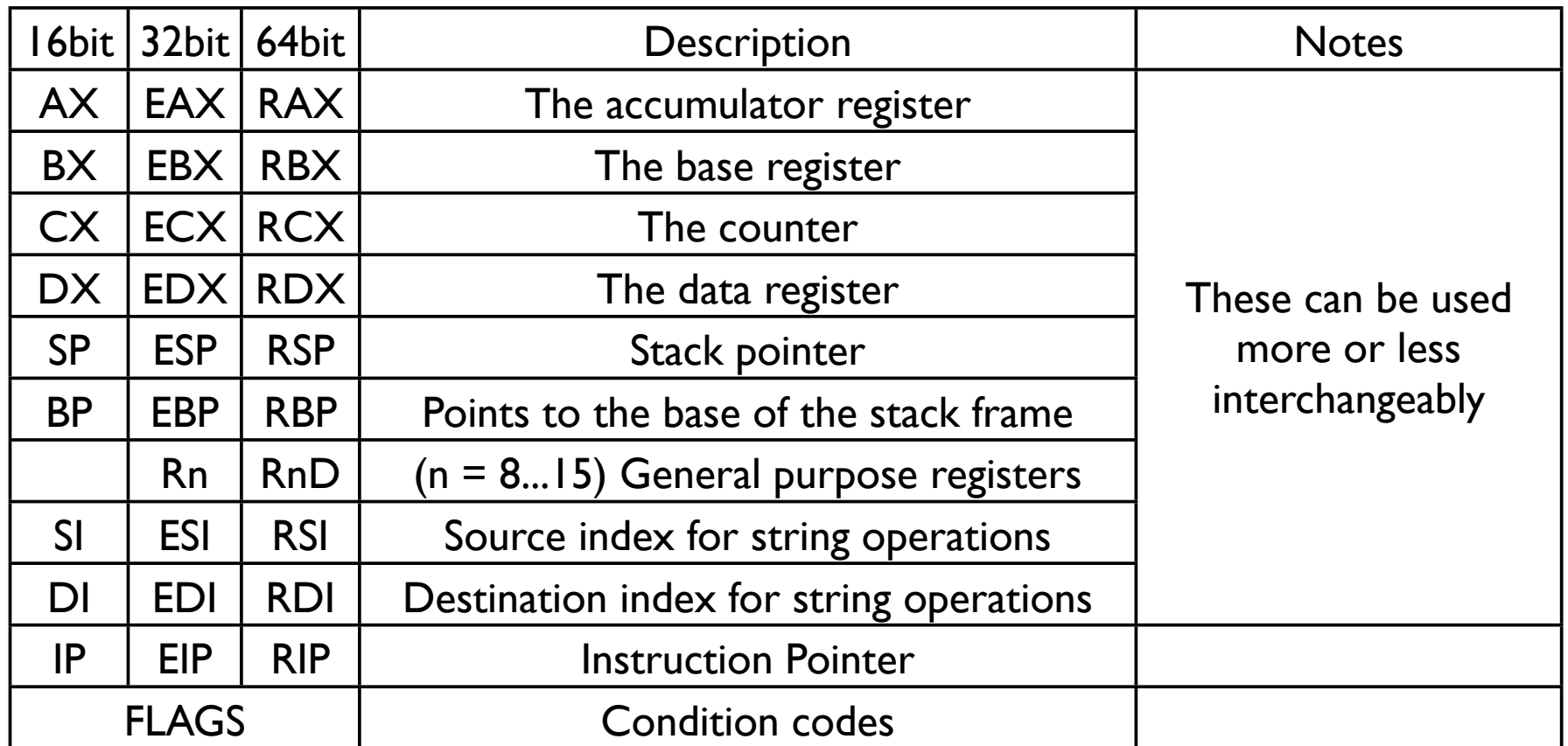

Different names (e.g. ax vs. eax vs. rax) refer to different parts of the same register

# Assembly Syntax

- There are two syntaxes for x86 assembly
- We will use the "gnu assembler (gas) syntax", aka "AT&T syntax". This different than "Intel Syntax"
- $\langle$  sinstruction>  $\langle$  src1>  $\langle$  src2>  $\langle$  dst>

### Details

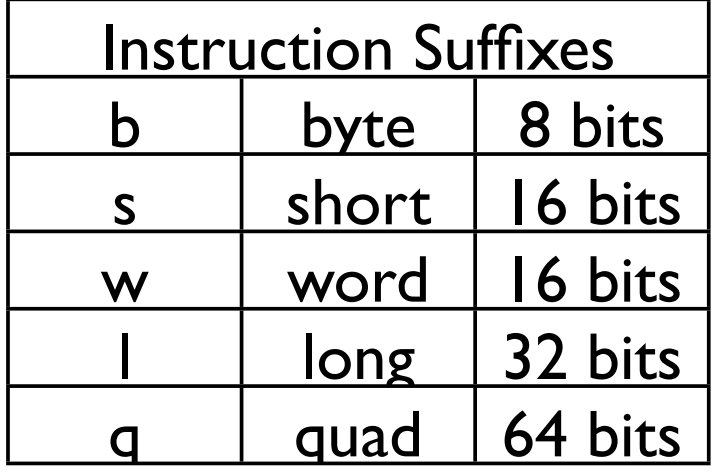

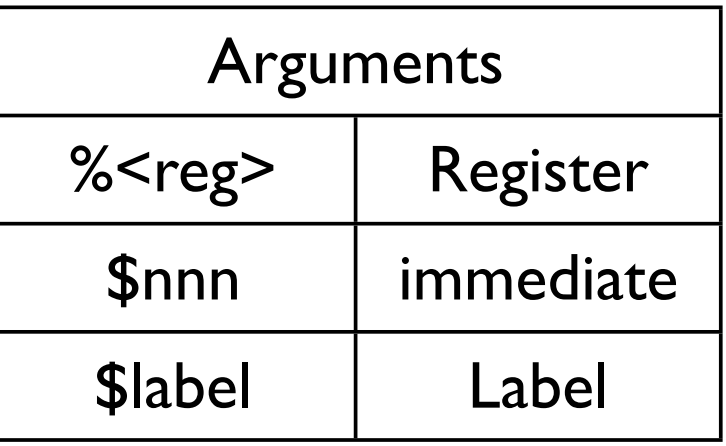

### MOV and addressing modes

• x86 does have loads and stores. It has mov

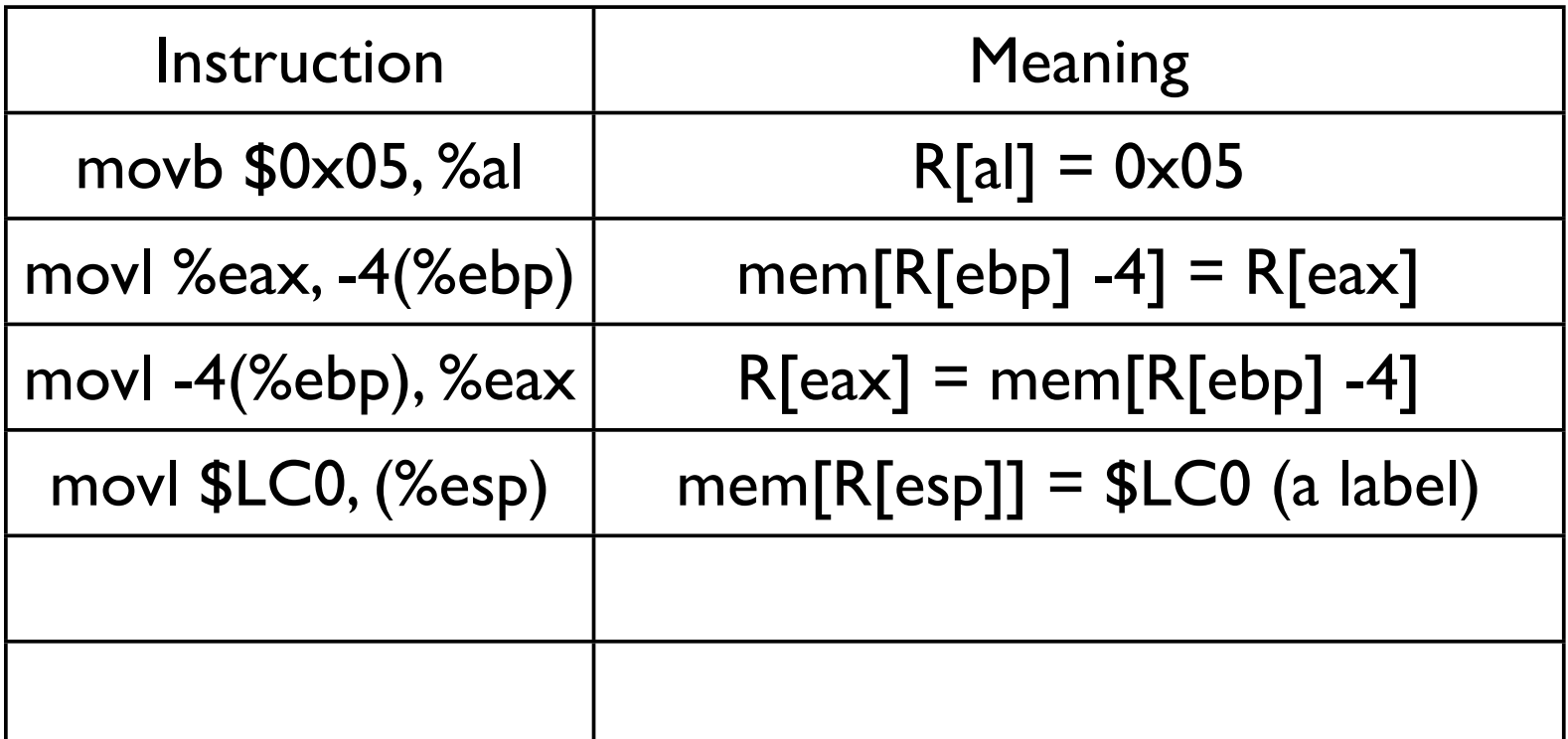

## Arithmetic

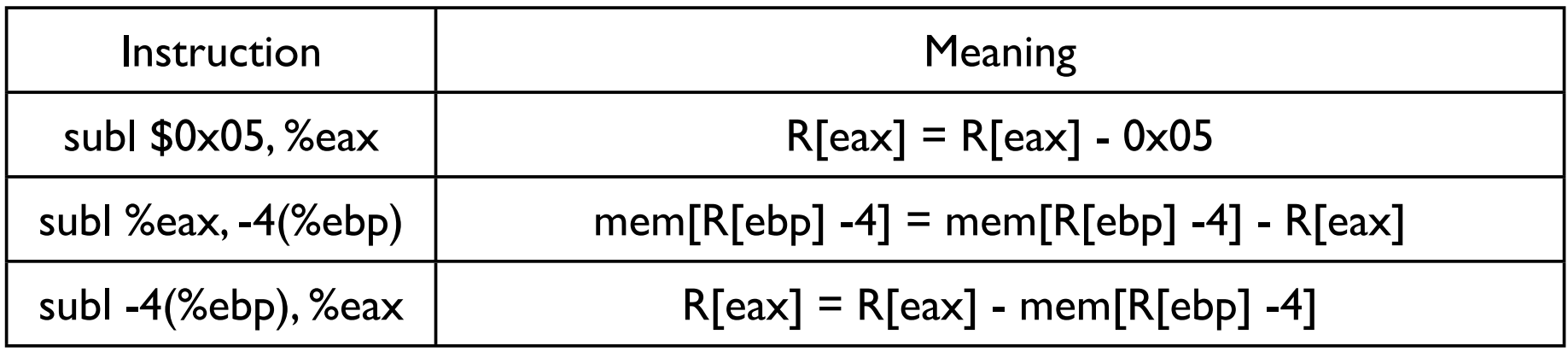

- Note that the amount of work per instruction varies widely depending on the addressing mode.
	- A single instruction can include at least 6 additions (for the addressing mode), 2 memory loads, and one memory store.

### Branches

- x86 uses condition codes for branches
	- Arithmetic ops set the flags register
	- carry, parity, zero, sign, overflow

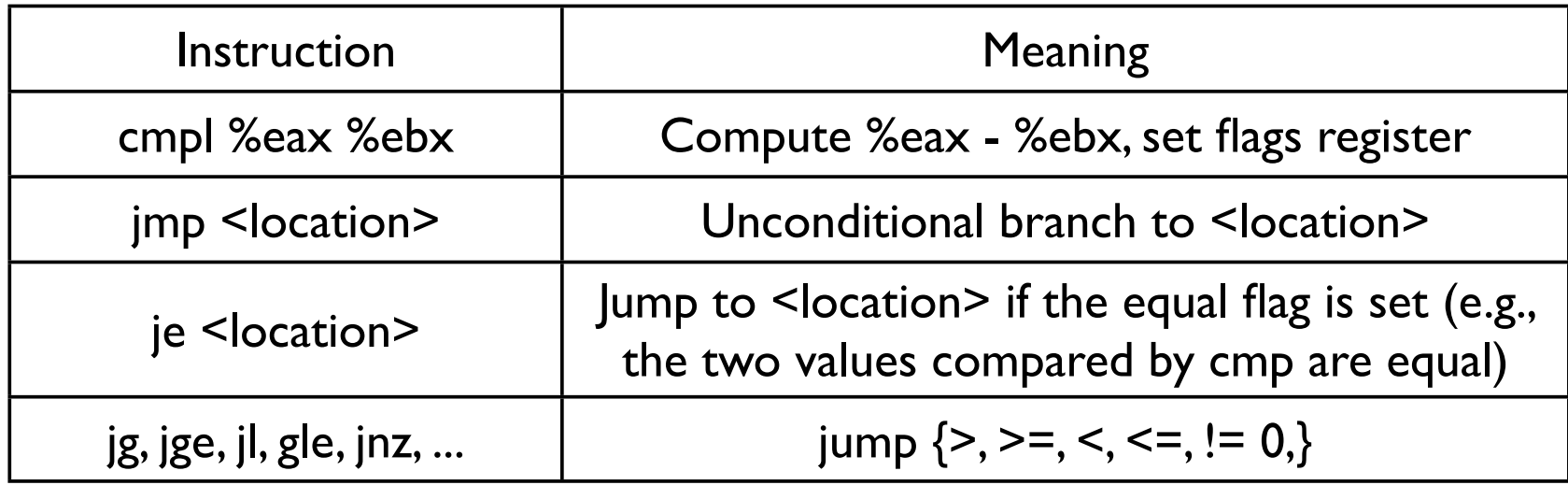

# Stack Management

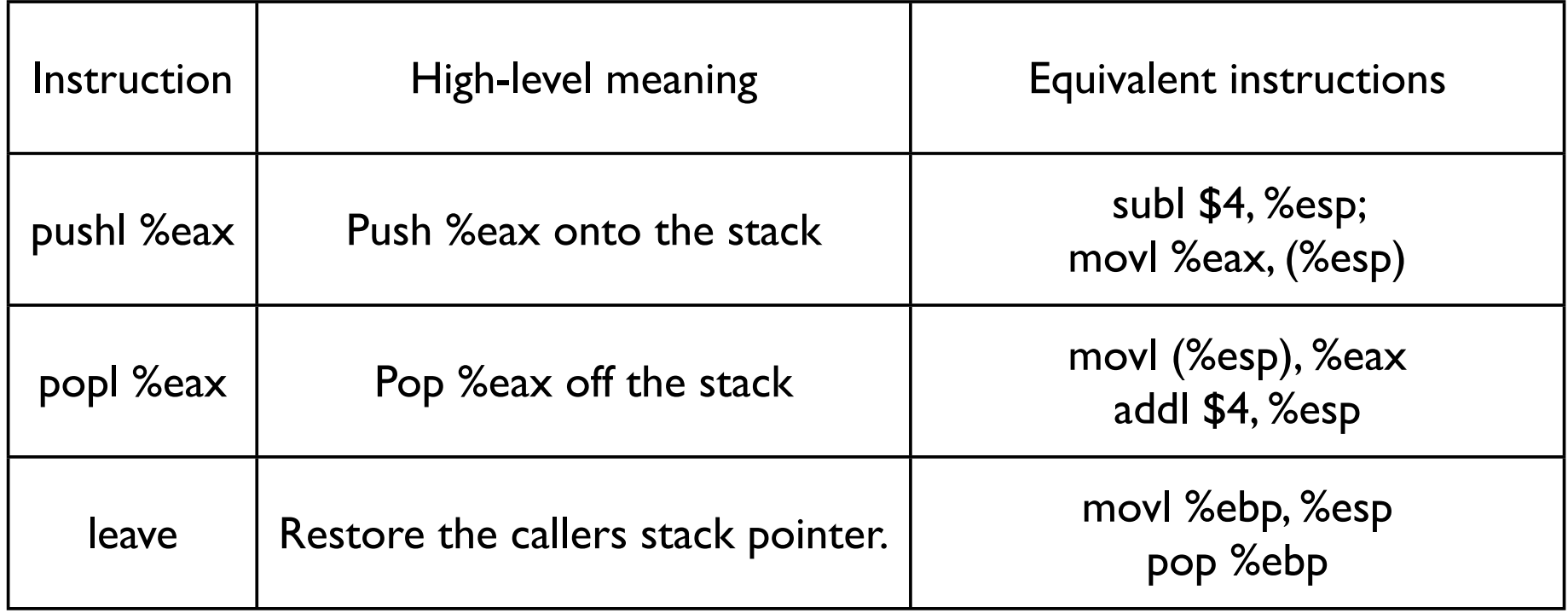

## Function Calls

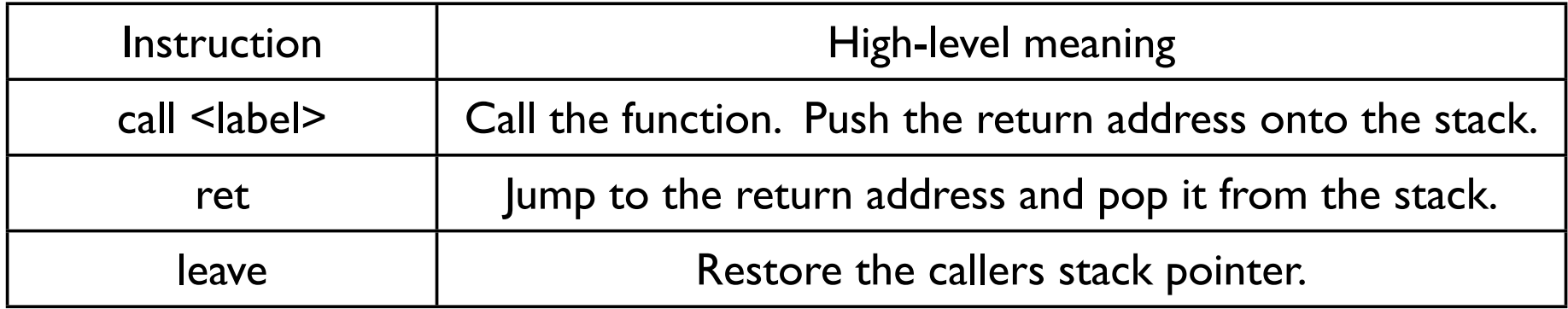

- Arguments are passed on the stack
	- Use push to put them there.
- Return value in register A (eax, rax, etc)

```
int foo(int x, 
           int y, 
          int z);
...
d = f \circ \circ (a, b, c);
push c
push b
push a
call foo
mov %eax, d
```
# Accounting for Work

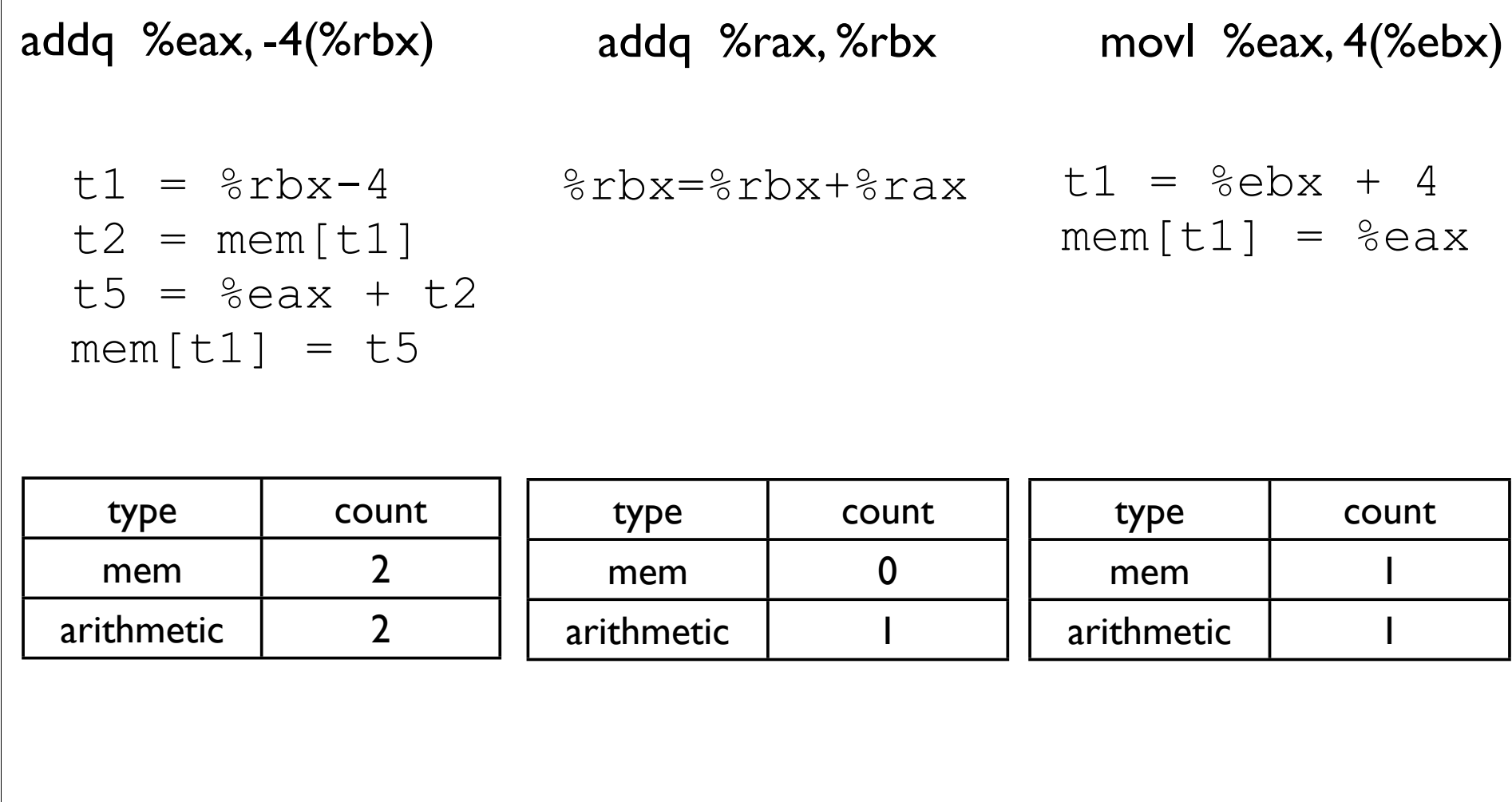